1. 
$$
\int_{C_1} (x) = C + 2x^2 - 4x^9
$$
  $\int_{C_2} (x) = \sqrt{6x^2 - 4x^9}$   $\int_{C_3} (x) = \frac{1}{2}x^2 - 4x^9$   
\na)  $C = 0$   $\int_{C_1} (x) = 2x^2 - 4x^9$   $N_{5}T : x = 0$   $\log p_{0}t$   $K = \pm \frac{1}{2}i$   $\int_{C_1}^{C_2} (x) = 0 \Rightarrow M_{1}^{C_1} (x) = 0$   
\n $\int_{C_1}^{C_2} (x) = \frac{1}{2}x^2 - 4x^9$   $\int_{C_2}^{C_1} (x) = 4x^9 - 16x^5$   $\int_{C_3}^{C_2} (x) = 4x^6 - 16x^5$   $\int_{C_4}^{C_5} (x) = 4x^5 - 16x^5$   $\int_{C_5}^{C_6} (x) = \frac{1}{2}x^5 - 16x^5 - 16$ 

3a) 
$$
F(x) = (a-x)e^{x}
$$
  $F'(x) = -1e^{x} + (a-x)e^{x} = (\overline{a}-1-x)e^{x}$   
\n $\underline{A} = \int (1-x)e^{x}dx = \overline{L}(2-x)e^{x} \int_{a}^{a} = \underline{e}-2$   
\nb)  $\sin u = 2 \cos u$   
\n $\cos u = 4.14 + 2.5$   
\n $\cos u = 4.14 + 2.5$   
\n $\sec u \cos \theta = 0.18 + 2.5$   $\underline{L} = \{-0.34, 0.14, 1.17\}$ 

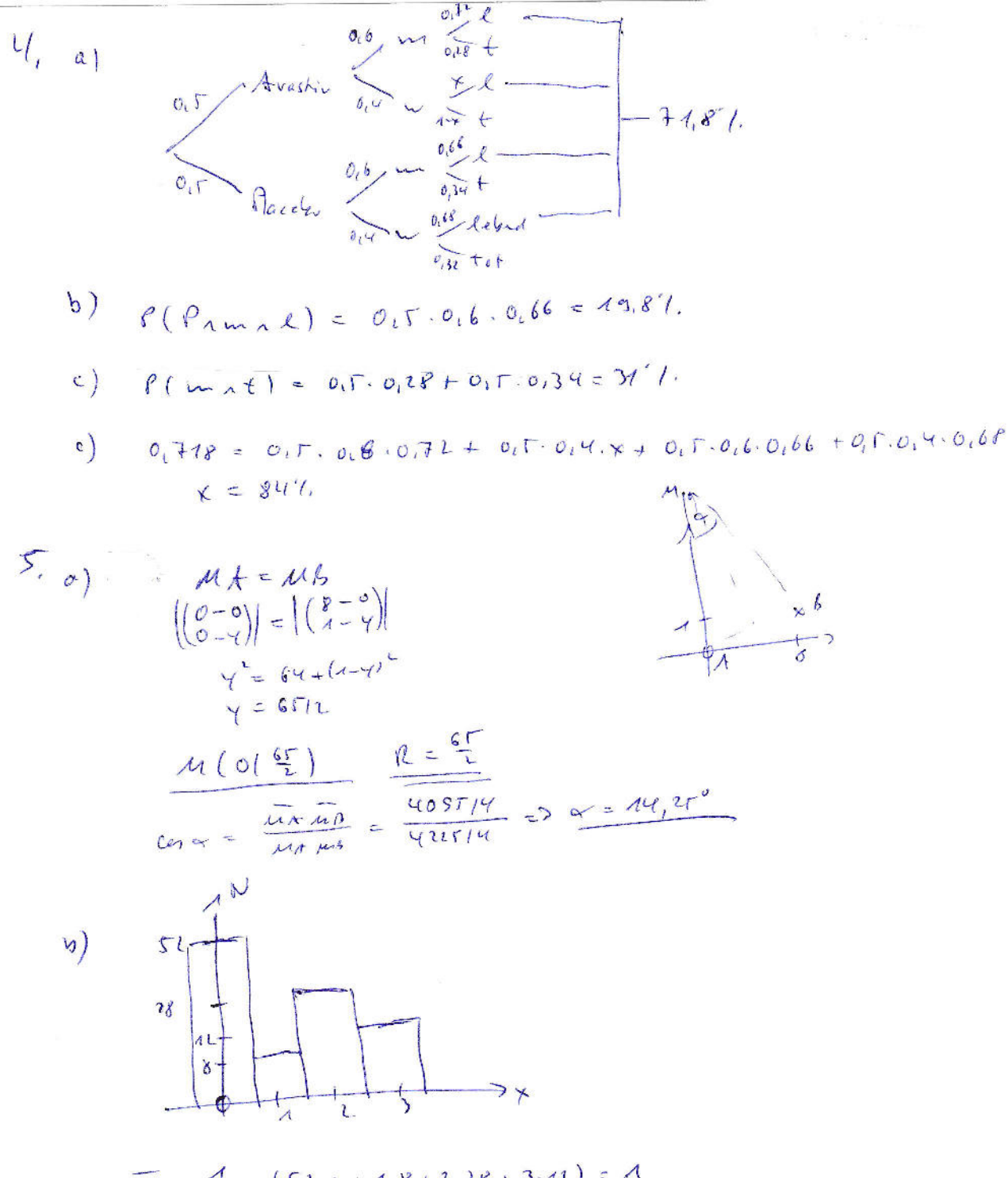

$$
X = \frac{A}{400} \cdot (51.0 + A.8 + 1.19 + 3.41) = 1
$$

 $\sigma^2 = \frac{4}{5} - \frac{4}{5} = 118$ <br> $\sigma = \sqrt{9} = 118$ 

Median: bei einer geraden Anzahl von Werten ist es der Mittelwert der beiden "mittleren" der sortierten Abfolge.

Da hier die ersten 52 Werte gleich 0 sind, sind die beiden mittleren, also der 50ste und 51ste Wert auch Null, somit auch ihr Mittelwert.  $M$ edian = 0